### **HAMNET Anycast**

[Versionsgeschichte interaktiv durchsuchen](https://wiki.oevsv.at) [VisuellWikitext](https://wiki.oevsv.at)

#### **[Version vom 23. Oktober 2022, 07:51 Uhr](https://wiki.oevsv.at/w/index.php?title=HAMNET_Anycast&oldid=20755) [Aktuelle Version vom 23. Oktober 2022,](https://wiki.oevsv.at/w/index.php?title=HAMNET_Anycast&oldid=20768)  [\(Quelltext anzeigen\)](https://wiki.oevsv.at/w/index.php?title=HAMNET_Anycast&action=edit&oldid=20755)** [OE3DZW](https://wiki.oevsv.at/wiki/Benutzer:OE3DZW) ([Diskussion](https://wiki.oevsv.at/w/index.php?title=Benutzer_Diskussion:OE3DZW&action=view) | [Beiträge](https://wiki.oevsv.at/wiki/Spezial:Beitr%C3%A4ge/OE3DZW)) [Markierung:](https://wiki.oevsv.at/wiki/Spezial:Markierungen) [Visuelle Bearbeitung](https://wiki.oevsv.at/w/index.php?title=Project:VisualEditor&action=view)

**[19:43 Uhr](https://wiki.oevsv.at/w/index.php?title=HAMNET_Anycast&oldid=20768) [\(Quelltext anzeigen\)](https://wiki.oevsv.at/w/index.php?title=HAMNET_Anycast&action=edit)** [OE3DZW](https://wiki.oevsv.at/wiki/Benutzer:OE3DZW) [\(Diskussion](https://wiki.oevsv.at/w/index.php?title=Benutzer_Diskussion:OE3DZW&action=view) | [Beiträge\)](https://wiki.oevsv.at/wiki/Spezial:Beitr%C3%A4ge/OE3DZW)

[← Zum vorherigen Versionsunterschied](https://wiki.oevsv.at/w/index.php?title=HAMNET_Anycast&diff=prev&oldid=20755)

[Markierung](https://wiki.oevsv.at/wiki/Spezial:Markierungen): [Visuelle Bearbeitung](https://wiki.oevsv.at/w/index.php?title=Project:VisualEditor&action=view)

(2 dazwischenliegende Versionen desselben Benutzers werden nicht angezeigt)

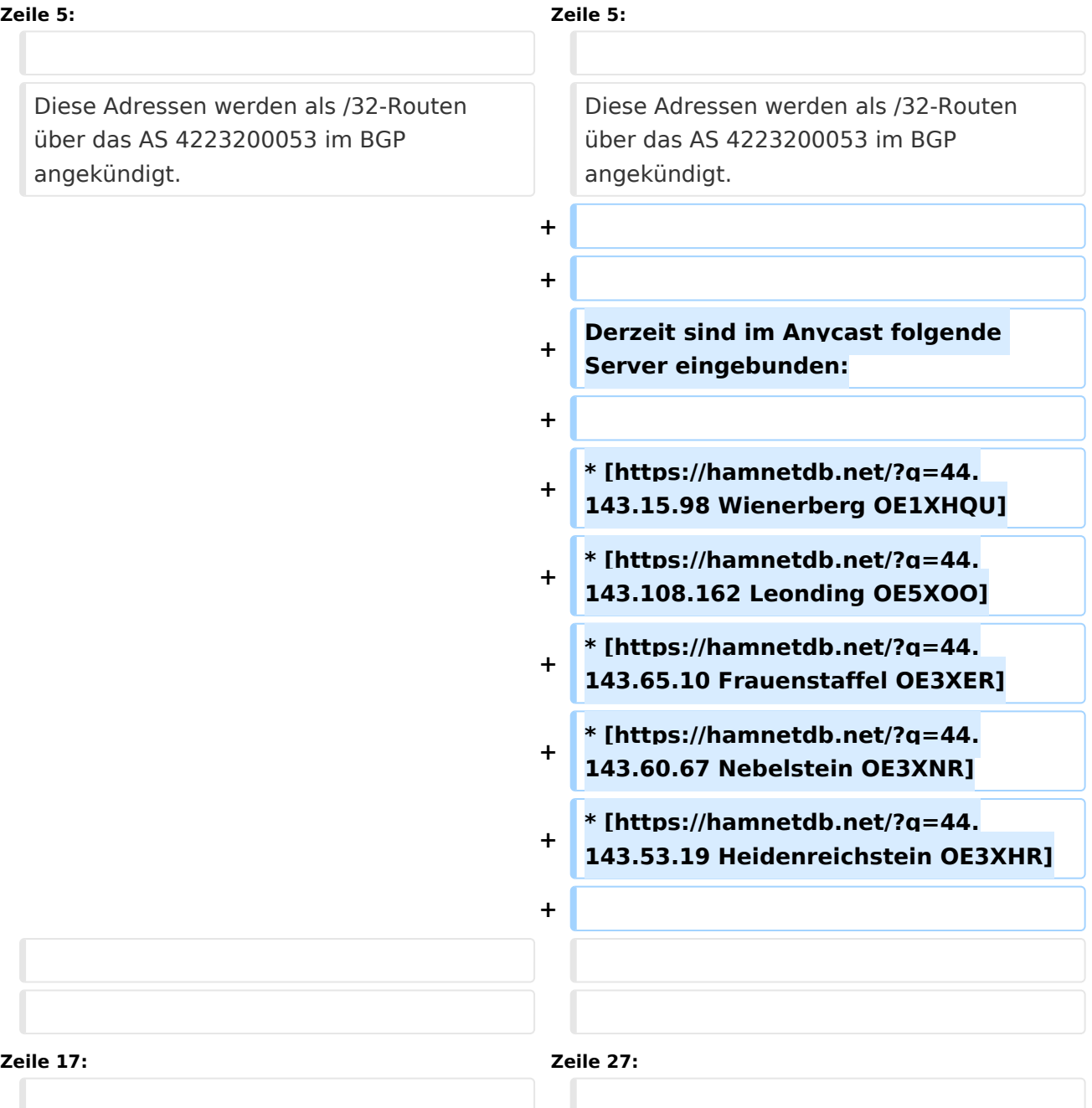

# **BlueSpice4**

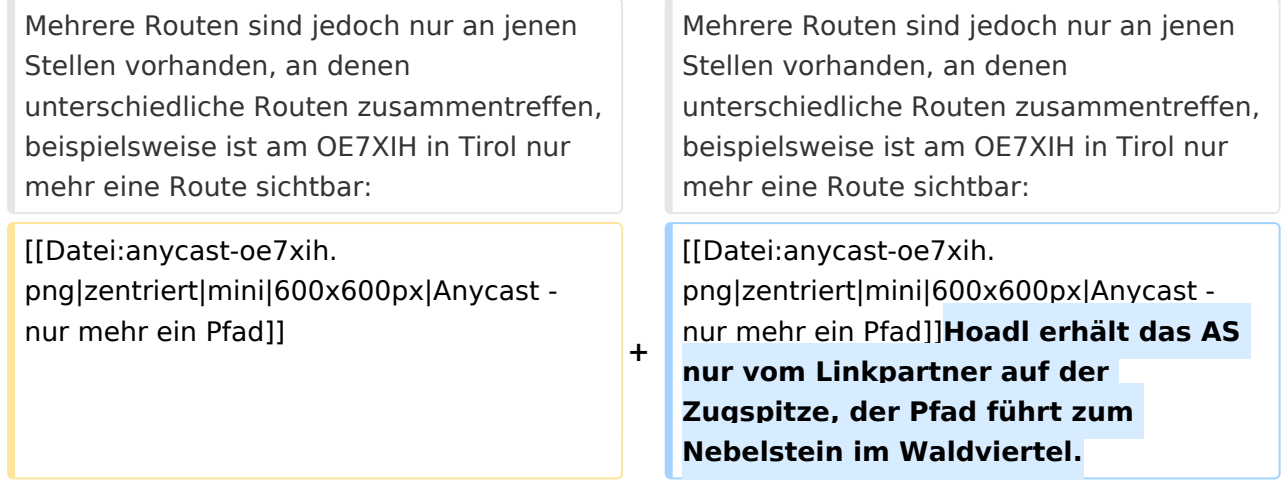

## Aktuelle Version vom 23. Oktober 2022, 19:43 Uhr

Für DNS und ntp wird im Hamnet Anycast verwendet.

- DNS: 44.143.0.10
- ntp: 44.143.0.9

**−**

Diese Adressen werden als /32-Routen über das AS 4223200053 im BGP angekündigt.

Derzeit sind im Anycast folgende Server eingebunden:

- [Wienerberg OE1XHQU](https://hamnetdb.net/?q=44.143.15.98)
- [Leonding OE5XOO](https://hamnetdb.net/?q=44.143.108.162)
- [Frauenstaffel OE3XER](https://hamnetdb.net/?q=44.143.65.10)
- [Nebelstein OE3XNR](https://hamnetdb.net/?q=44.143.60.67)
- [Heidenreichstein OE3XHR](https://hamnetdb.net/?q=44.143.53.19)

Beispiel:

Der BGP-Router am Hochkogelberg kennt mehrere AS-Pfade zu 44.143.0.10:

## **BlueSpice4**

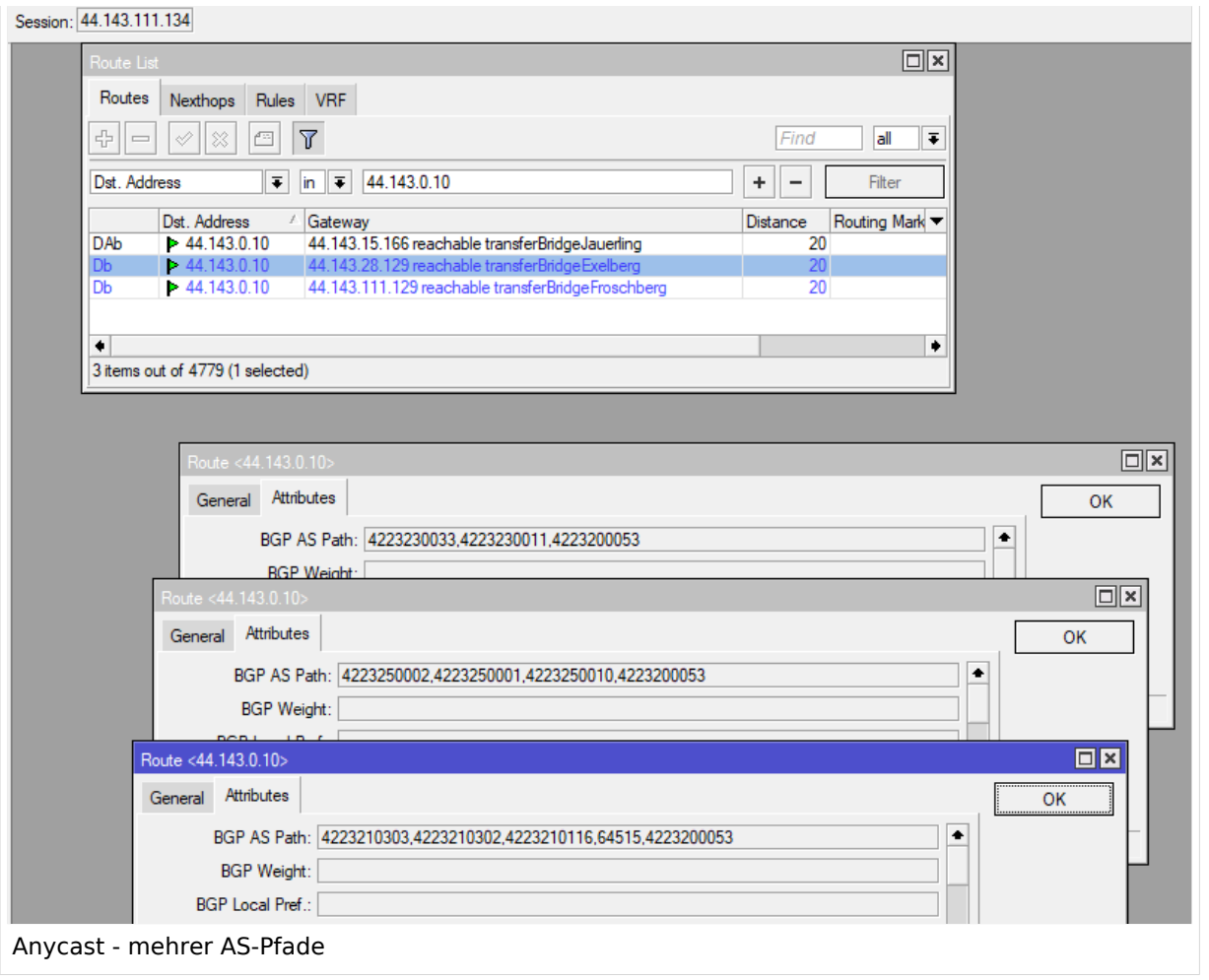

Einerseits erreicht er das AS 42-232-0-0053 über 42-232-5-0010, also OE5XOO Leonding, wie auch über 64515 Wienerberg als auch über 42-232-3-0011 Nebelstein.

Fällt einer dieser Knoten aus, so ist das Anycast-AS über die verbleibenden Standorte weiterhin erreichbar.

Mehrere Routen sind jedoch nur an jenen Stellen vorhanden, an denen unterschiedliche Routen zusammentreffen, beispielsweise ist am OE7XIH in Tirol nur mehr eine Route sichtbar:

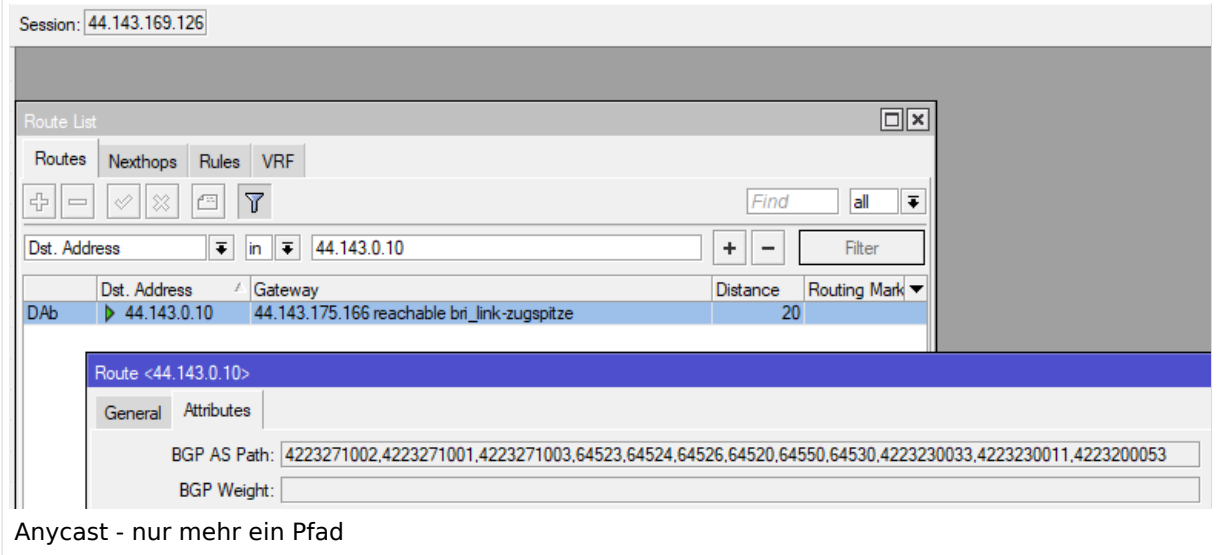

Hoadl erhält das AS nur vom Linkpartner auf der Zugspitze, der Pfad führt zum Nebelstein im Waldviertel.